## **แบบฝึกหัดชุดที่** 4 อนุพันธ์อันดับสูงและอนุพันธ์ของฟังก์ชันโดยปริยาย

1. จงหาอนุพันธ์อันดับที่สองของฟังก์ชันต่อไปนี้

|                                                 | (1) $f(x) = 3x^4 - 2x^3 + x^2 - 4x + 2$ | $\left[136x^2 - 12x + 2\right]$                                                      |
|-------------------------------------------------|-----------------------------------------|--------------------------------------------------------------------------------------|
| (2) $f(x) = x^2 + \frac{1}{x^2}$                |                                         | $\left[2+\frac{6}{r^4}\right]$                                                       |
| (3) $f(x) = \sqrt{x^2 + 4}$                     |                                         | $\int \frac{4}{\sqrt{(x+4)^3}} J$                                                    |
| (4) $f(x) = \frac{a+bx}{a-bx}$                  |                                         | $\left[\frac{4ab^2}{(a-bx)^3}\right]$                                                |
| (5) $f(x) = 3x^4 - 2x^3 + 6x$                   |                                         | $\int 36x^2 - 12x$                                                                   |
| (6) $f(x) = \sqrt{a+bx}$                        |                                         | $\int \frac{-b^2}{4\sqrt{(a+bx)^3}}J$                                                |
| (7) $f(x) = \frac{x^2}{5+x}$                    |                                         | $\frac{50}{(5+r)^3}$                                                                 |
| (8) $f(x) = x^3 - \frac{3}{x}$                  |                                         | $\left[6x-\frac{6}{x^3}\right]$                                                      |
| (9) $f(x) = \sqrt{25-3x}$                       |                                         | $\left[\frac{-9}{4\sqrt{(25-3x)^3}}\right]$                                          |
| (10) $f(x) = \sqrt{ax} + \frac{a^2}{\sqrt{ax}}$ |                                         | $\left[ \frac{-\sqrt{a}}{4\sqrt{r^3}} + \frac{3a^2}{4\sqrt{ar^5}} \right]$           |
| (11) $f(x) = x\sqrt{3x-2}$                      |                                         | $\int \frac{18x-4}{\sqrt{12x^3-8x^2}} - \frac{2(9x^2-4x)^2}{\sqrt{12x^3-8x^2y^3}} J$ |
| (12) $f(x) = \frac{x^2}{x^2 + 7}$               |                                         | $\int \frac{14}{(x^2+7)^2} - \frac{56x^2}{(x^2+7)^3} J$                              |
| (13) $f(x) = \sin 3x$                           |                                         | $\sqrt{-9}$ sin 3x ]                                                                 |
| (14) $f(x) = e^x \cos x$                        |                                         | $\int -2e^x \sin x$ /                                                                |
| $f(x)=(x^2+1)^5$<br>(15)                        |                                         | $\int$ $10(x^2+1)^4$ + $80x^2(x^2+1)^3$ 1                                            |
| (16) $f(x) = \sqrt{4x^3 + 2}$                   |                                         | $\int \frac{12x^4 + 24x}{\sqrt{(4x^3 + 2)^3}} J$                                     |
| (17) $f(x) = \frac{1}{\sqrt{7x^2 - x}}$         |                                         | $\int \frac{392x^2 - 56x + 3}{4\sqrt{(7x^2 - x)^5}} J$                               |
| (18) $f(x) = \frac{x}{2x-3}$                    |                                         | $\int \frac{12}{(2x-3)^3} J$                                                         |
| (19) $f(x) = \frac{x^2}{1-2x}$                  |                                         | $\left[\frac{2}{(1-2x)^3}\right]$                                                    |

 $\equiv$ 

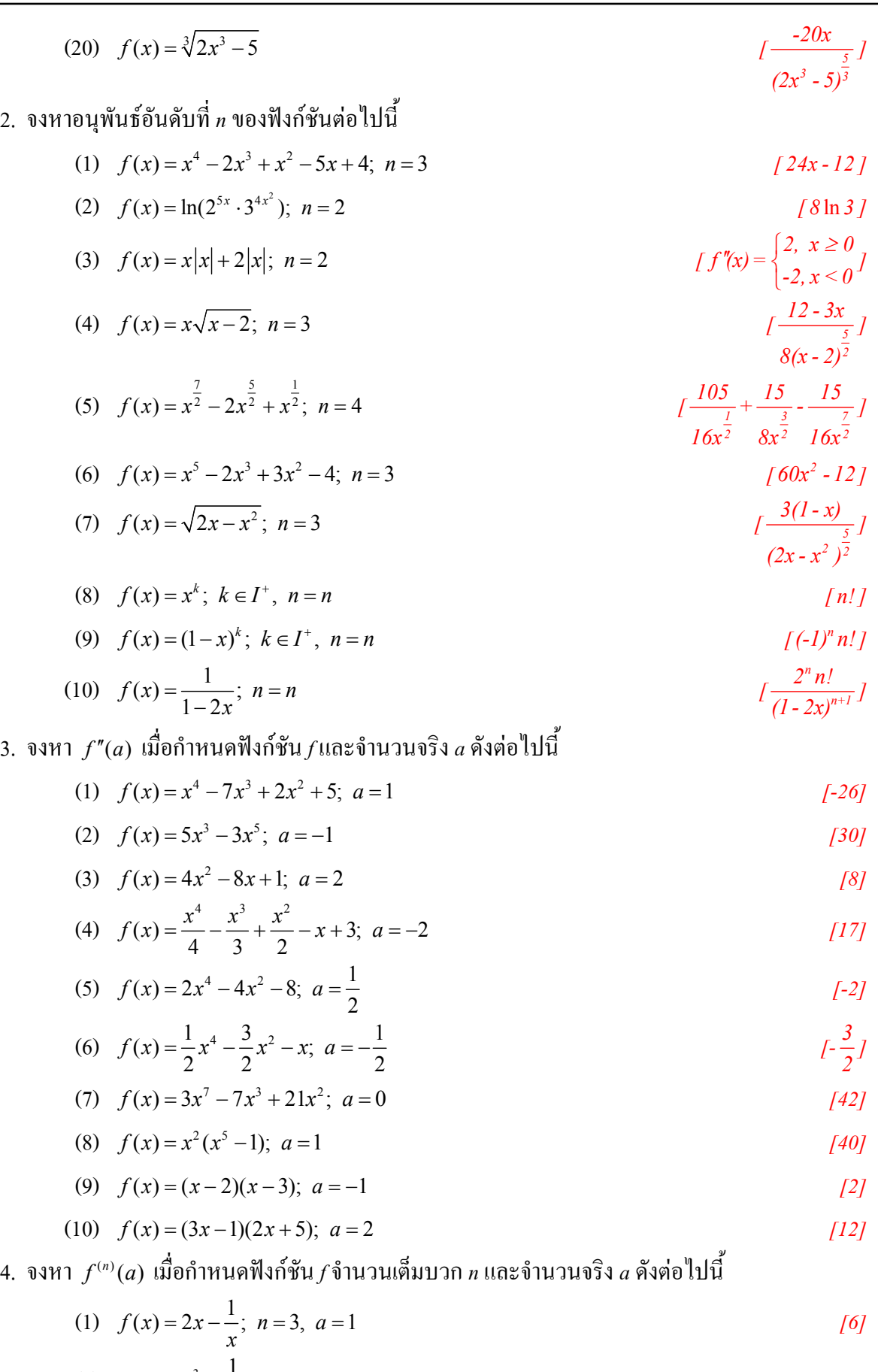

(2) 
$$
f(x) = x^3 - \frac{1}{x^3}
$$
;  $n = 3$ ,  $a = 1$  [66]

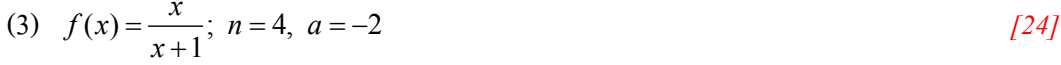

(4) 
$$
f(x) = \frac{x}{x^2 - 1}
$$
;  $n = 3$ ,  $a = 0$ 

(5) 
$$
f(x) = \sqrt{x^2 + 1}
$$
;  $n = 2$ ,  $a = \sqrt{3}$ 

(6) 
$$
f(x) = \frac{x-3}{2x+1}
$$
;  $n = 3$ ,  $a = -\frac{1}{4}$  [2688]

(7) 
$$
f(x) = (4x + 7)^5
$$
;  $n = 5$ ,  $a = -2$  [122880]

(8) 
$$
f(x) = \ln(3x+1)
$$
;  $n = 3$ ,  $a = -1$   $\left[ -\frac{27}{4} \right]$ 

(9) 
$$
f(x) = \sin x
$$
;  $n = 6$ ,  $a = \frac{\pi}{4}$   $\qquad \qquad \qquad$ 

(10) 
$$
f(x) = \frac{\tan \frac{x}{2}}{\sec 2x}
$$
;  $n = 3$ ,  $a = \frac{\pi}{2}$  [10]

(11) 
$$
f(x) = \arcsin[\cos(\pi + x)]; \quad n = 2, \quad a = -\frac{3\pi}{2}
$$
 [0]

## 5. สมมติว่าสมการต่อไปนี้กำหนดฟังก์ชันโดยปริยายที่มีอนุพันธ์ จงหาอนุพันธ์โดยปริยาย ( $\frac{dy}{dx}$ )

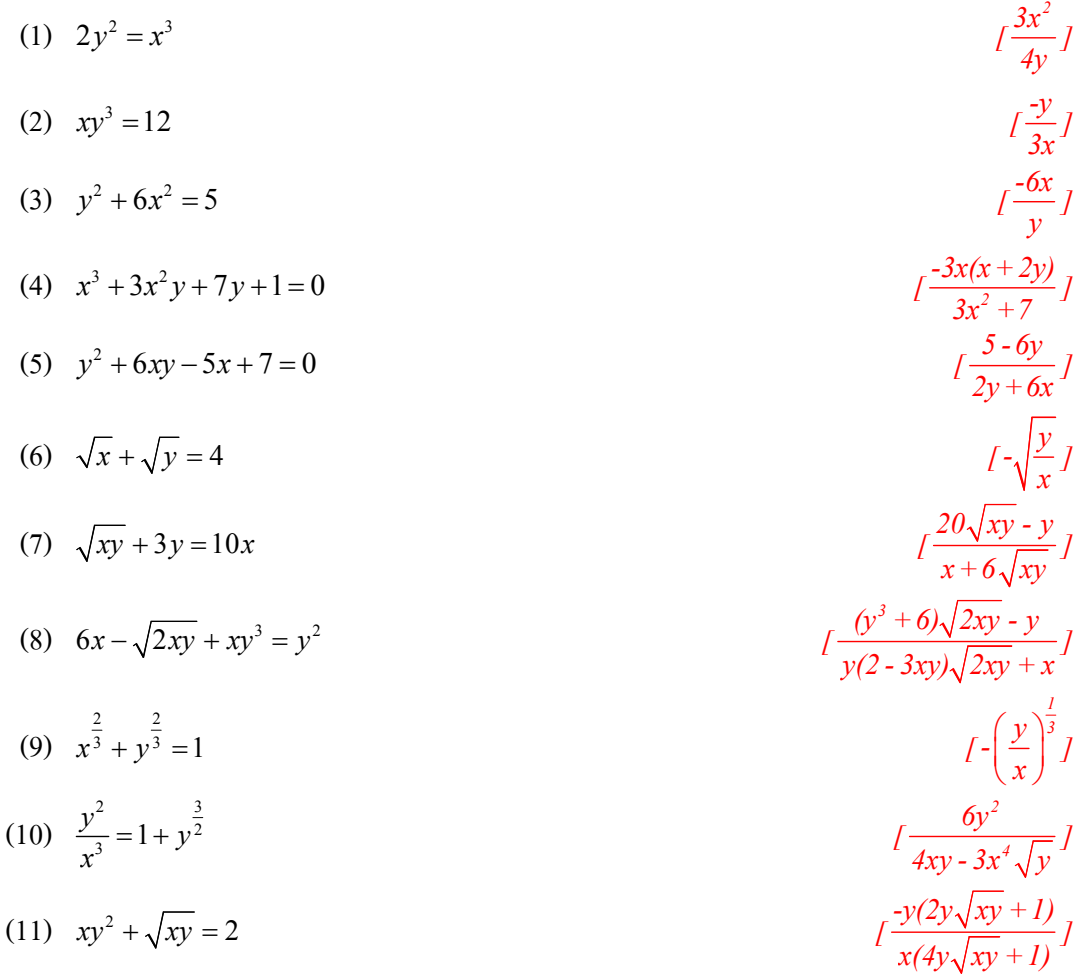

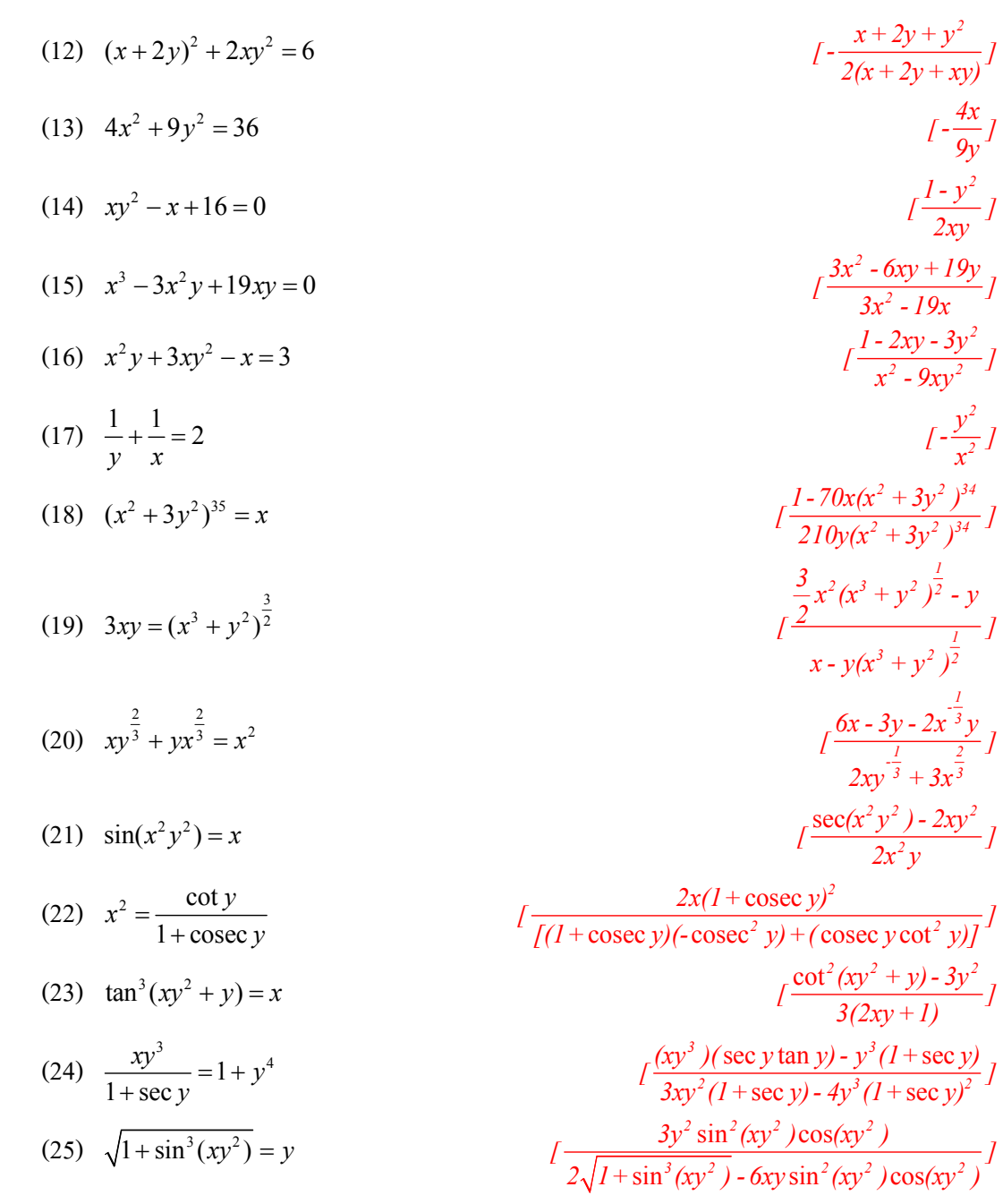

6. สมมติว่าสมการต่อไปนี้กำหนดฟังก์ชันโดยปริยายที่มีอนุพันธ์ จงหาอนุพันธ์โดยปริยาย ( $\frac{dy}{dx}$ ) ณ จุด  $P(x,y)$  ที่กำหนดให้

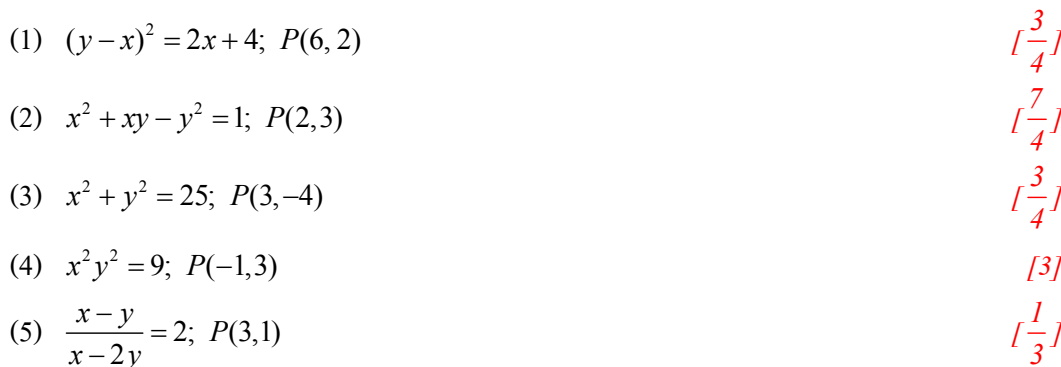

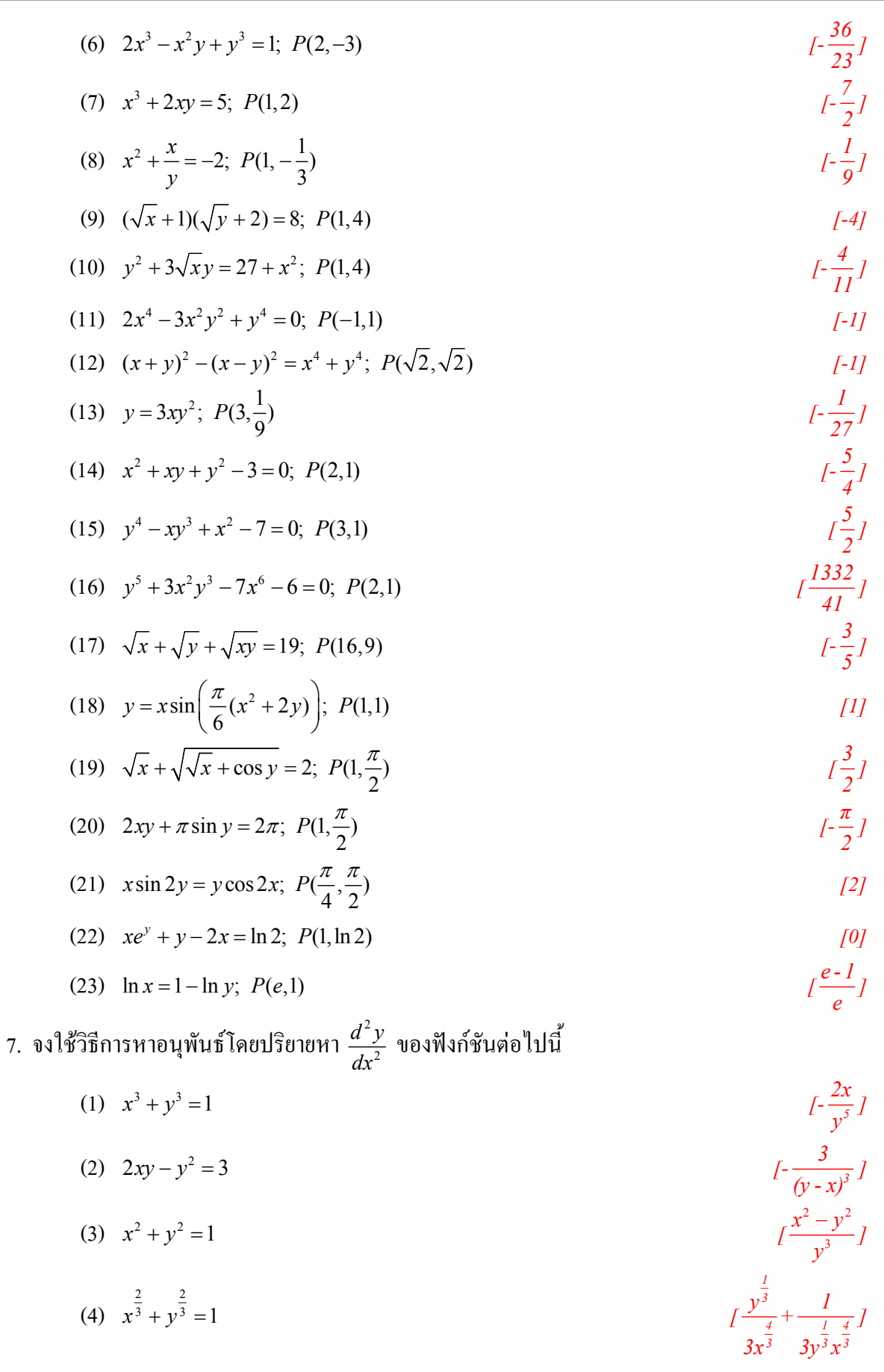

- 
- (3)  $x^2 + y^2 = 1$
- (4)  $x^{\frac{2}{3}} + y^{\frac{2}{3}} = 1$

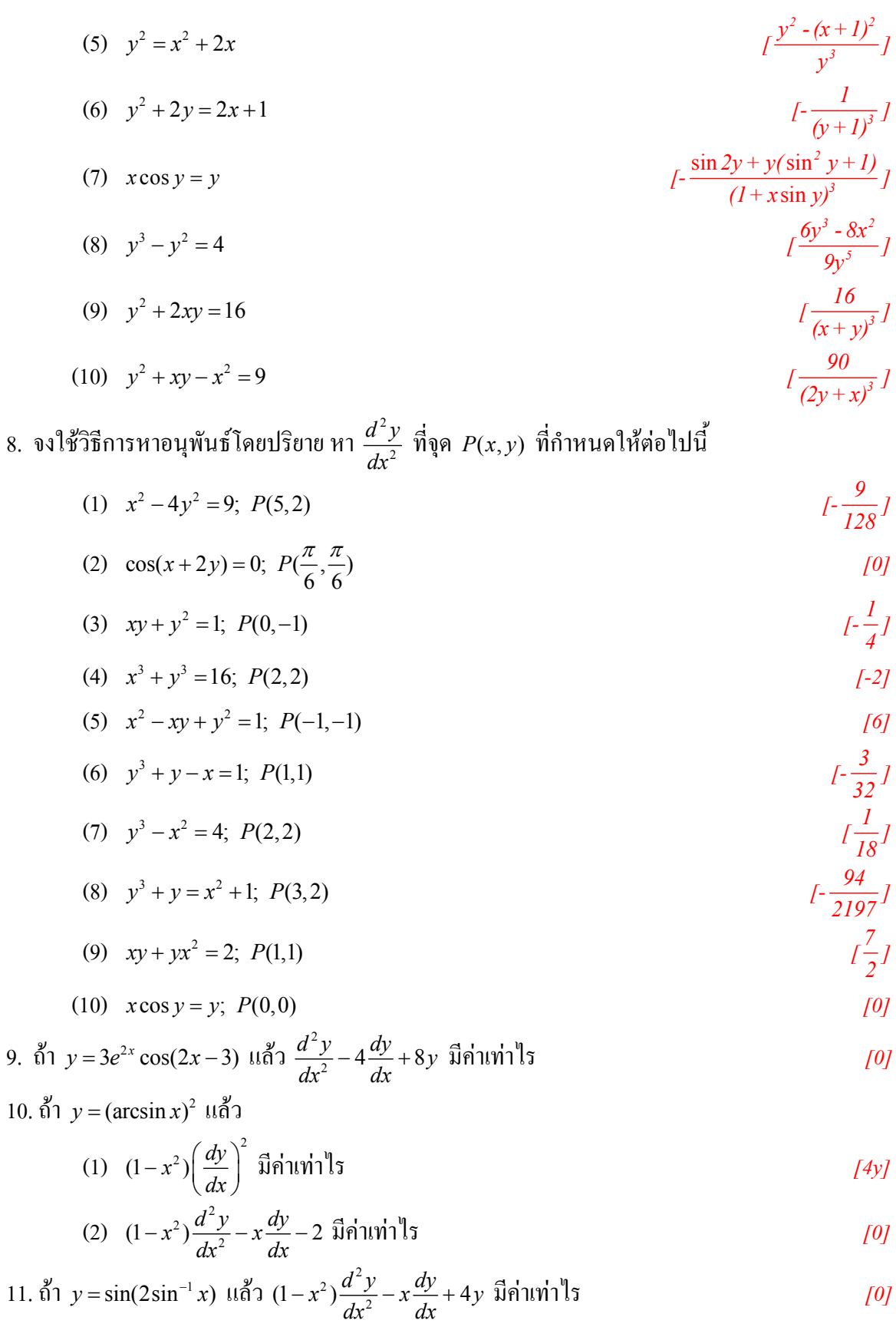

12. 01 
$$
y = \sqrt{1 - x^2} \arcsin x
$$
 11 01  $(1 - x^2) \frac{d^2 y}{dx^2} - x \frac{dy}{dx}$  01  $11 \sin^2 15$   $[-2x - y]$